# PV227 GPU programming

#### Marek Vinkler

Department of Computer Graphics and Design

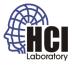

æ

イロト イポト イヨト イヨト

#### DevIL

- library for working with images,
- simplifies loading textures to OpenGL,
- download built SDK at

http://openil.sourceforge.net/.

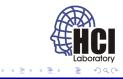

## DevIL

- update VC++ Directories (taken care of ;-)),
- pass data from DevIL to OpenGL.

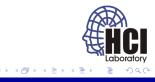

#### Image processing

- image effects applied to a texture,
- may be used as post-process on the framebuffer,
- gray scale,
- negative,
- thresholding,
- blurring,
- general convolution.

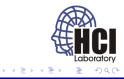

#### Texture setup

- same way as in fixed OpenGL,
- texture unit ID passed to the sampler in the shader,
- rendered using two triangles (quad),
- camera setup so that only the quad is seen.

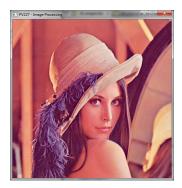

Figure: Rendered texture

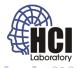

## Gray scale

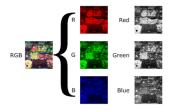

Figure: Taken from wikimedia.org

- linear combination of the RGB channels into luma (intensity),
- texel is multiplied component-wise (dot product) with the weights.

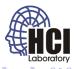

## Gray scale

- several options for choosing the weights,
- NTSC weights: 0.299, 0.587, 0.114.

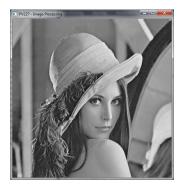

Figure: Grayscale

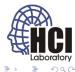

## Negative

- inversion of each color channel,
- alpha channel should not be inverted.

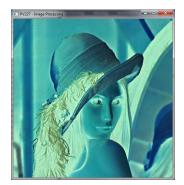

Figure: Negative

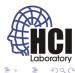

## Thresholding

- usually applied to gray scale images,
- assigns white to pixels above threshold, black otherwise.

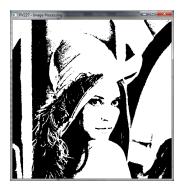

Figure: Thresholding

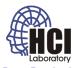

# Blurring

- averaging of the image,
- the amount of blur depends on the kernel size,
- blur type is controlled by the blurring weights,
- the weights must sum to 1.

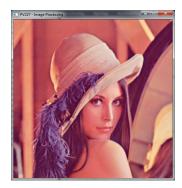

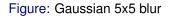

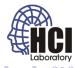

## Convolution

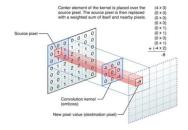

Figure: Taken from illinois.edu

• used to compute any linear filter,

• 
$$(f * g)(t) \equiv \int_{-\infty}^{\infty} f(\tau)g(t-\tau)d\tau$$
,

• 
$$(f * g)(t) \equiv \sum_{-\infty}^{\infty} f(\tau)g(t-\tau).$$

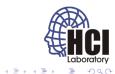

A B + A B +
 A
 A
 A
 A
 A
 A
 A
 A
 A
 A
 A
 A
 A
 A
 A
 A
 A
 A
 A
 A
 A
 A
 A
 A
 A
 A
 A
 A
 A
 A
 A
 A
 A
 A
 A
 A
 A
 A
 A
 A
 A
 A
 A
 A
 A
 A
 A
 A
 A
 A
 A
 A
 A
 A
 A
 A
 A
 A
 A
 A
 A
 A
 A
 A
 A
 A
 A
 A
 A
 A
 A
 A
 A
 A
 A
 A
 A
 A
 A
 A
 A
 A
 A
 A
 A
 A
 A
 A
 A
 A
 A
 A
 A
 A
 A
 A
 A
 A
 A
 A
 A
 A
 A
 A
 A
 A
 A
 A
 A
 A
 A
 A
 A
 A
 A
 A
 A
 A
 A
 A
 A
 A
 A
 A
 A
 A
 A
 A
 A
 A
 A
 A
 A
 A
 A
 A
 A
 A
 A
 A
 A
 A
 A
 A
 A
 A
 A
 A
 A
 A
 A
 A
 A
 A
 A
 A
 A
 A
 A
 A
 A
 A
 A
 A
 A
 A
 A
 A
 A
 A
 A
 A
 A
 A
 A
 A
 A
 A
 A
 A
 A
 A
 A
 A
 A
 A
 A
 A
 A
 A
 A
 A
 A
 A
 A
 A
 A
 A
 A
 A
 A
 A
 A
 A
 A
 A
 A
 A
 A
 A
 A
 A
 A
 A
 A
 A
 A
 A
 A
 A
 A
 A
 A
 A
 A
 A
 A
 A
 A
 A
 A
 A
 A
 A
 A
 A
 A
 A
 A
 A
 A
 A
 A
 A
 A
 A
 A
 A
 A
 A
 A
 A
 A
 A
 A
 A
 A
 A
 A
 A
 A
 A
 A
 A
 A
 A
 A
 A
 A
 A
 A
 A
 A
 A
 A
 A
 A
 A
 A
 A
 A
 A
 A
 A
 A
 A
 A
 A
 A
 A
 A
 A
 A
 A
 A
 A
 A
 A
 A
 A
 A
 A
 A
 A
 A
 A
 A
 A
 A
 A
 A
 A
 A
 A
 A
 A
 A
 A
 A
 A
 A
 A
 A
 A
 A
 A
 A
 A
 A
 A
 A
 A
 A
 A
 A
 A
 A

# Sharpening

- inverse of blurring (subtraction of neighbourhood),
- the amount of sharpening depends on the kernel size,
- sharpen type is controlled by the convolution weights,
- the weights must sum to 1.

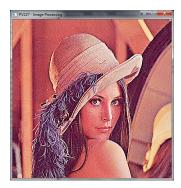

Figure: Sharpening 3x3

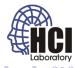

# Edge detection

- detects changes in intensity,
- preferably blur the image before edge detection,
- detection type is controlled by the convolution kernel,
- the weights must sum to 0.

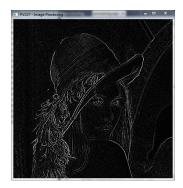

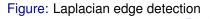

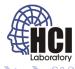

More

- PV131: Digital Image Processing,
- PA166: Advanced Methods of Digital Image Processing,
- PA170: Digital Geometry,

- PA171: Digital filtering,
- PA172: Image Acquisition Principles,
- PA173: Mathematical Morphology,

• ...

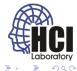